## Los datos personales y las cookies

Todo esto se escucha muy bien, no obstante, a la par del mayor uso del Internet ha surgido el fantasma de la seguridad, esto por todos los datos que se manejan en la red.

La tecnología ofrece múltiples ventajas, como el que tú puedas

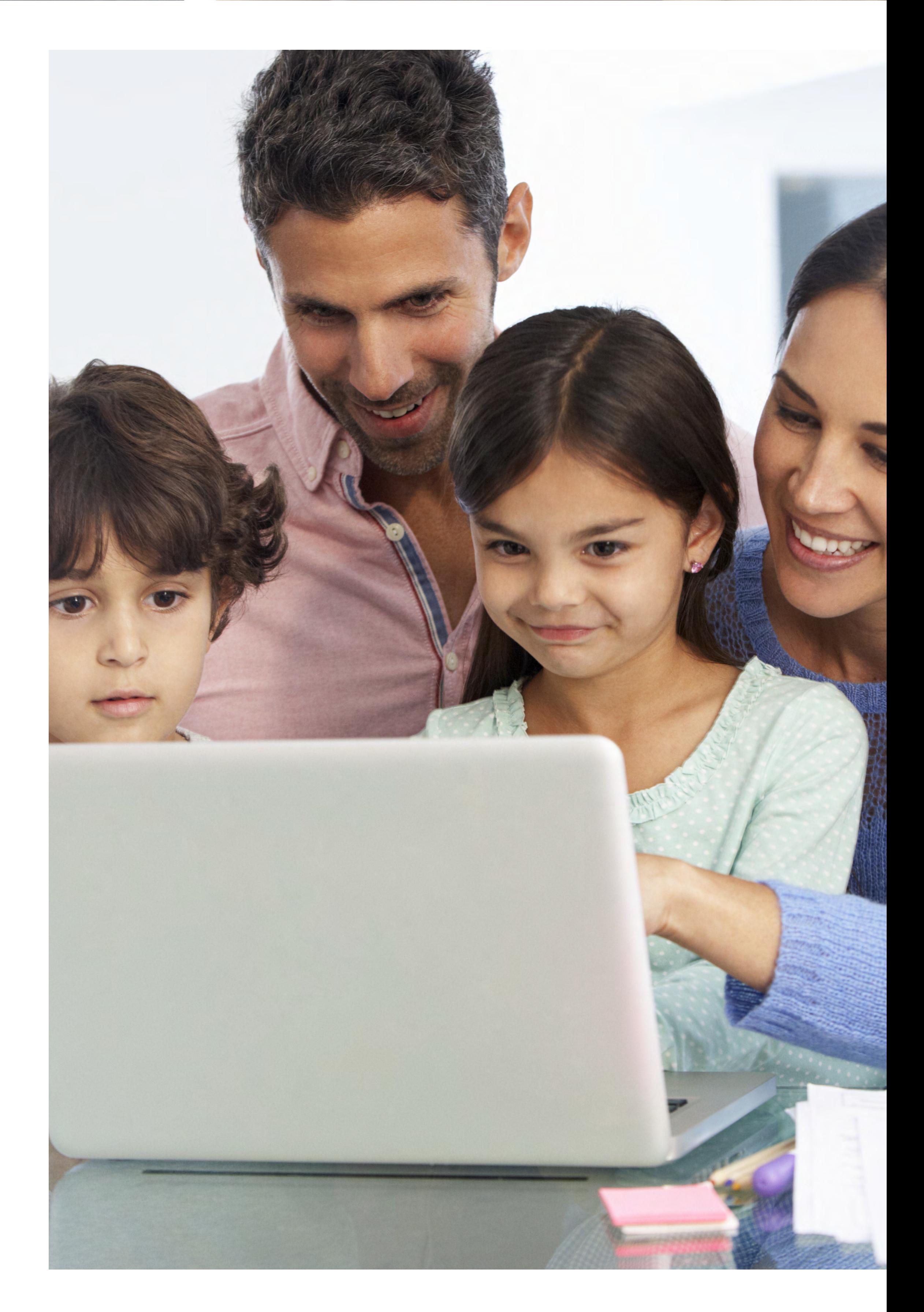

estar leyendo esto desde un lugar muy lejano o remoto.

Sin embargo, la otra cara de la moneda es la preocupación por los riesgos inherentes a este tipo de herramientas.

Los riesgos pueden ser de muchos, desde el fraude en línea, hasta el robo de identidad; y es que de acuerdo con la Asociación de Internet.MX, 22% de los usuarios han reportado ser víctimas de alguna vulneración al usar Internet.

Principalmente son pérdidas de información y financieras, así como fraudes, mientras que 1 de cada 3 víctimas ha sufrido de suplantación de identidad, lo cual puede derivar en otro tipo de problemas.

Todos estos datos, nos muestran la importancia de entender las implicaciones de aceptar las Cookies, así que primero que nada debes preguntarte, ¿qué tipo de información estás compartiendo?

No se trata de que dejes de aprovechar las múltiples ventajas de esta tecnología, sino de tomar las medidas necesarias para proteger tu información y la de tu familia.

Cookies

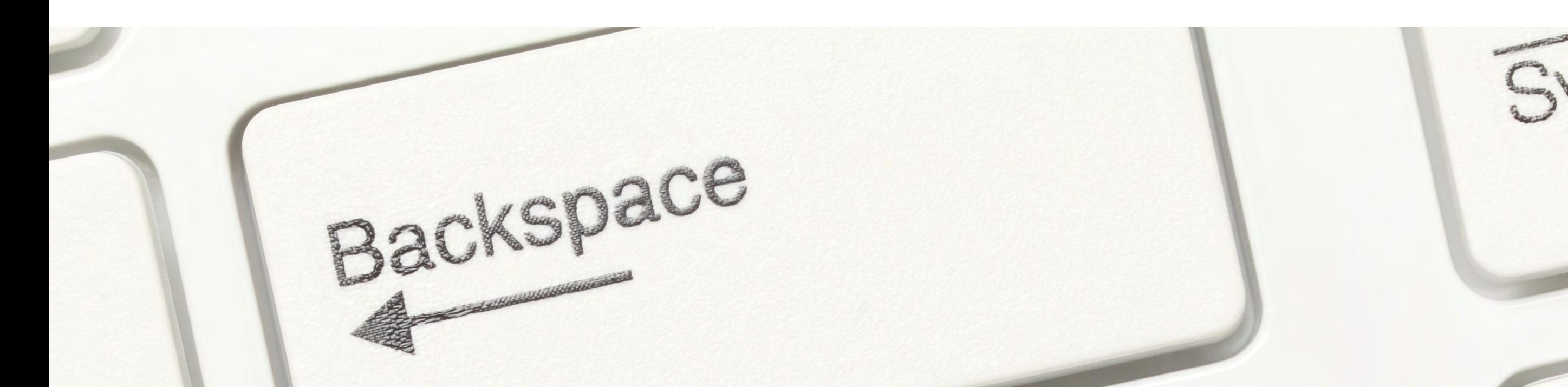

## ¿Qué podemos hacer para disminuir estos riesgos?

Si quieres ahorrarte dolores de cabeza, es posible deshabilitar las **cookies** en el navegador, o también se pueden eliminar de la computadora. **Así puedes hacerlo:**

Antes de deshabilitar las **Cookies,** ten en cuenta que algunas funciones podrían deshabilitarse. Un ejemplo, sería al iniciar sesión en tu correo electrónico, la clave no estaría guardada, de hecho, tendrías que poner la dirección completa de la página en el navegador. Eso sí, **tu información estaría segura.**

**Conocer las reglas del juego es responsabilidad de todos.**

- **Abre** tu navegador web, como Google Chrome, Mozilla Firefox o Internet Explorer. **1**
- **Haz clic** en la opción "Configuración" u "Opciones" en el menú del navegador. **2**
- **Busca** la sección de "Privacidad" o "Seguridad" y haz clic en ella. **3**
- **Busca** la opción de "Cookies" y selecciona "Deshabilitar cookies" o "Eliminar cookies". **4**
- **Guarda** los cambios y cierra el navegador. **5**
- **Abre** el navegador de nuevo y verifica **6**que las cookies hayan sido deshabilitadas.

Si después de navegar por Internet, te aparecen páginas con productos o servicios relacionados con tus búsquedas y te preguntas, ¿cómo es posible eso? Se debe a las **Cookies,** y aquí te explicamos de qué se trata.

Actualmente, una gran parte de nuestras actividades

las realizamos por **Internet:** como comprar el super, ropa o zapatos, adquirir experiencias como viajes, realizar pagos o bien, obtener información de cualquier tipo. Toda la navegación que realizamos deja una **huella digital.**

Esa huella es a lo que llamamos **Cookies,** que es una tecnología que permite almacenar esa información que vas dejando en cada búsqueda, ¿cuál es el objetivo? Esos datos son utilizados para ofrecerte experiencias personalizadas.

Eso quiere decir que, si a ti te interesa, por ejemplo, la música de banda, las cookies permitirán que se muestren estos intereses, como un traje a tu medida.

## HughesNet.

## **Las** Cookies **y** tu información **en la red**